# 「グラフと組み合わせ」課題 4 (解答例)

#### 2011/5/9

# **1** グラフの記述**(**枝のリスト表記から幾何学表現へ**)**

次のグラフを幾何学的に、つまり図形として表記しなさい。

$$
V = \{v_0, v_1, v_2, v_3, v_4, v_5, v_6, v_7\}
$$

 $A = \{a_0, a_1, a_2, a_3, a_4, a_5, a_6, a_7, a_8, a_9, a_{10}, a_{11}, a_{12}\}$ 

$$
\delta^+ v_0 = \{a_0, a_1\} \quad \delta^+ v_1 = \{a_2\} \quad \delta^+ v_2 = \{a_3, a_4, a_5\} \quad \delta^+ v_3 = \{a_6\} \n\delta^+ v_4 = \{a_7\} \quad \delta^+ v_5 = \{a_8, a_9\} \quad \delta^+ v_6 = \{a_{10}, a_{11}\} \quad \delta^+ v_7 = \{a_{12}\} \n\delta^- a_0 = v_1 \quad \delta^- a_1 = v_2 \quad \delta^- a_2 = v_4 \quad \delta^- a_3 = v_3 \n\delta^- a_4 = v_5 \quad \delta^- a_5 = v_6 \quad \delta^- a_6 = v_0 \quad \delta^- a_7 = v_2 \n\delta^- a_8 = v_3 \quad \delta^- a_9 = v_6 \quad \delta^- a_{10} = v_4 \quad \delta^- a_{11} = v_7 \n\delta^- a_{12} = v_4 \quad \delta^- a_{13} = v_5
$$

解答例

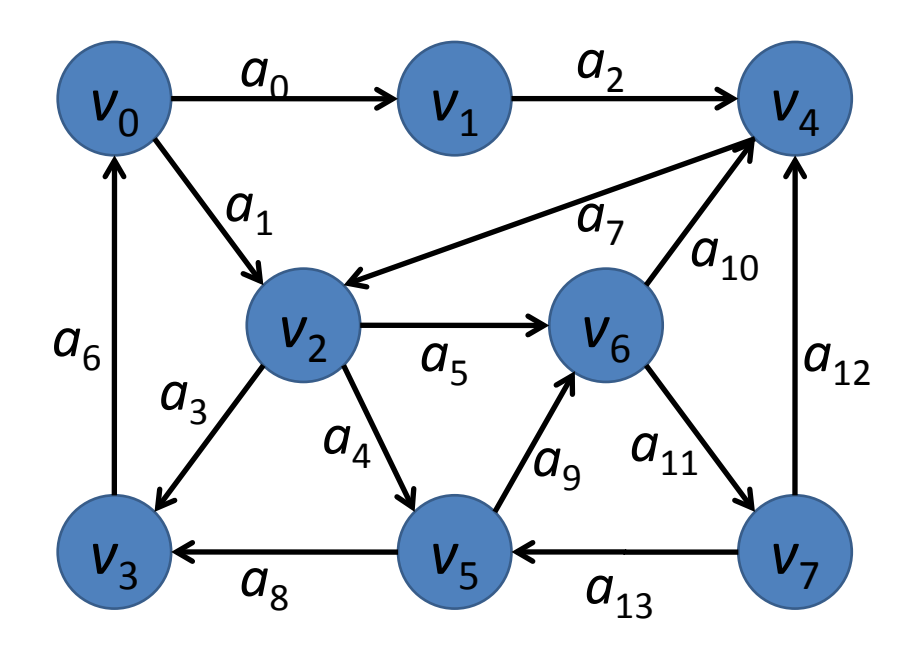

## **2** 探索

講義で説明した以下のアルゴリズム  $L$ ⊆ $V$  : 道が経由する頂点

```
道探索(v ∈ V, L){
     forall(a \in \delta^+ \nu)w = \partial^- aif(w \notin L) {
                 L = L \cup \{w\}道探索(w, L)L = L \setminus \{ w \}}
      }
}
```
をもちいて、 <sup>0</sup> *v* からの道を探索しなさい。

### 解答例

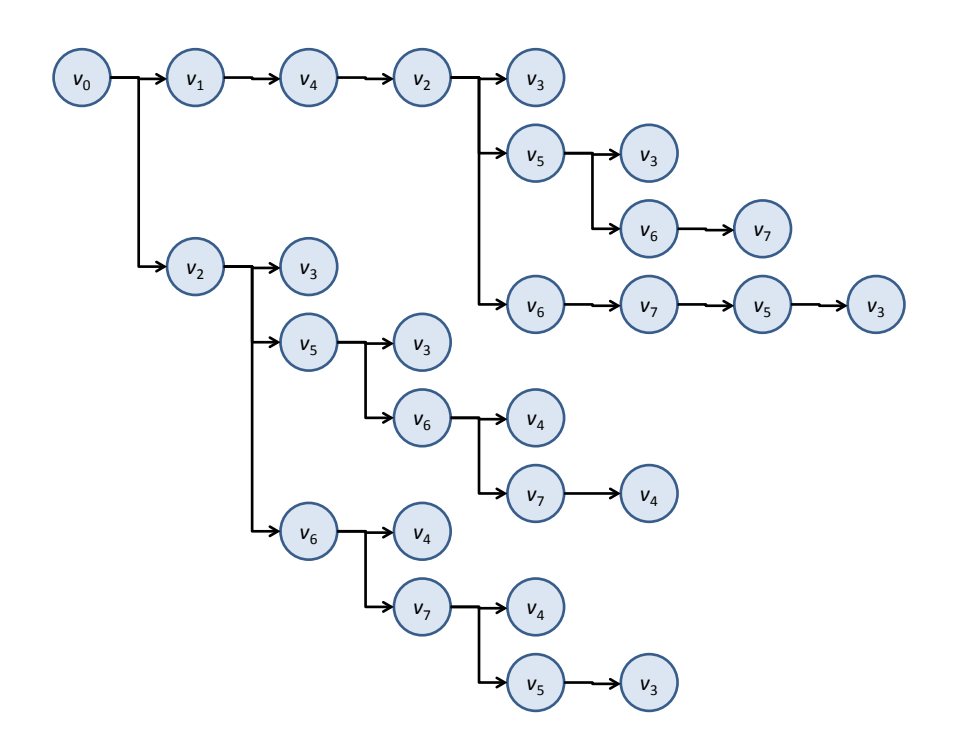

参考:アルゴリズムを以下のように変更する 道探索 $(v ∈ V, L)$ {

```
\n
$$
\text{forall}\left(a \in \delta^+ v\right) \{ \\
 w = \partial^- a \\
 \text{if}\left(w \notin L\right) \{ \\
 L = L \cup \{w\} \\
 \text{if}\n \#\n \mathbb{R}(w, L)\n \} \\
 \text{if}\n \#\n \mathbb{R}(w, L)\n \}\n
$$
\n}\n
```

この場合の探索木は以下のようになる。同じ頂点を二度と探索しないことに注 意する。

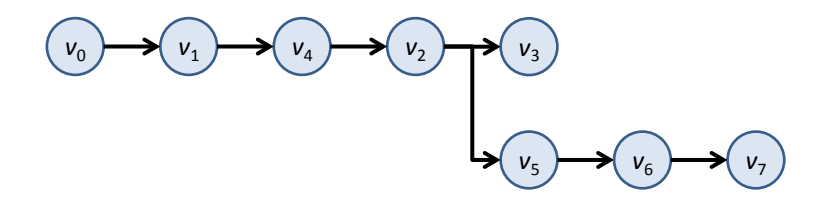